## **photogestion**.com le blog **daniel hennemand**

analyse et organisation de l'image photographique

### **FORMATIONS**

*Une expertise dans les métiers de l'image*

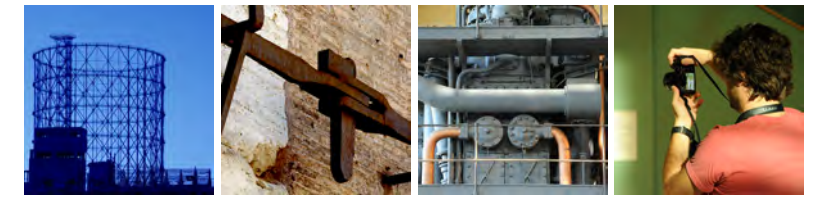

# RÉALISER ET PARTAGER UNE IMAGE EN ENTREPRISE

*Formation inter-entreprise 1 journée : 800 €*

Appuis visuels Support de cours

#### **Autre formation**

**Comment gérer sa photothèque** *2 jours : 1 400 €* 

Cette session s'adresse aux responsables de services communication, marketing ou documentaire désirant mettre à jour leurs connaissances en techniques d'images numériques, de la prise de vue à la diffusion des images, en passant par les nouveaux outils de gestion. Deux jours sont nécessaires pour traiter à la fois de la production et de la gestion spécifique de l'image et des relations avec les différents utilisateurs, internes ou externes à l'entreprise. La formation s'organise donc autour des trois phases du cycle de vie de l'image : (1) production, (2) gestion, (3) exploitation. Comprendre la chaîne de l'image et ses mutations, c'est se donner la possibilité d'effectuer des choix techniques au quotidien, d'éviter les incohérences face au foisonnement de l'offre, de maîtriser les coûts des services et d'optimiser la gestion des éléments de communication par une meilleure connaissance de leur utilisation.

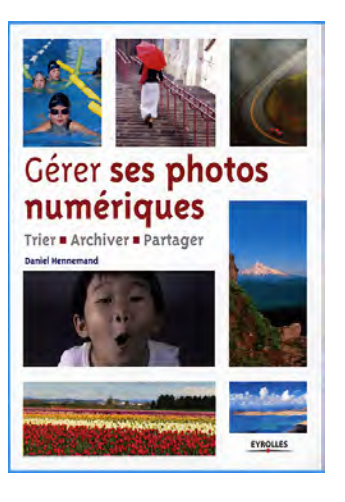

### **Objectif pédagogique**

Cette session s'adresse aux collaborateurs des différents services de l'entreprise désirant se sensibiliser aux techniques de prise de vue numérique et de partage. La photographie est un métier de professionnels, néanmoins chacun doit pouvoir réaliser une image de manière impromptue lors d'opérations internes ou externes, un bloc-note en quelque sorte que l'on voudra partager. Une visite de chantier imprévue, un constat d'accident, une phase délicate d'assemblage des éléments d'une construction, pour toutes ces étapes, l'entreprise doit conserver une trace pour en communiquer le retour d'expérience et le savoir-faire. Lors de cette session courte, le candidat sera sensibilisé aux techniques photographiques, aux méthodes de choix des images et de leur identification, indispensables pour une bonne communication visuelle entre collaborateurs de l'entreprise ou partenaires extérieurs.

#### **Acquérir des notions de techniques de prise de vue numérique**

- Apprendre à regarder, cadrer, choisir l'instant, multiplier les prises de vue
- Les réglages de base d'un appareil numérique
- Prévoir et organiser la prise de vue lors d'une visite de chantier

#### **Savoir faire un choix des photographies réalisées**

- Prendre le temps de regarder toutes les images réalisées
- Critères de sélection :
	- / montrer la qualité du chantier,
		- / montrer les services et les moyens de l'entreprise
		- / règles des 80/20%
	- / être juge des images que l'on réalise
- Si possible, retravailler légèrement l'image : cadrage, luminosité, contraste

#### **Comprendre comment indexer ses images pour mieux les exploiter**

- Quelles sont les informations indispensables ?
	- / lieu, nom du chantier, contact, auteur de l'image
		- / identifier les thèmes de classement de la photothèque / classer ses images
- Transmettre la sélection des images qui seront exploitées par l'entreprise
- A quoi sert de centraliser et d'indexer les photographies ?

#### **Travaux pratiques**

A partir d'une série d'images récentes à confier à la photothèque.

#### **Organisation**

Daniel Hennemand • +33 (0)6 60 40 13 12 • dhennemand@photogestion.com Voir le calendrier en ligne sur www.photogestion.com Clause d'annulation durant les dix jours avant la formation : facturation de 30% du total SIRET 523 552 883 00010 *Déclaration d'activité enregistrée sous le numéro 11940945294*